#### **Admins - Filtering and Viewing User Activity.**

Under "Administration," click on "Activity Reports."

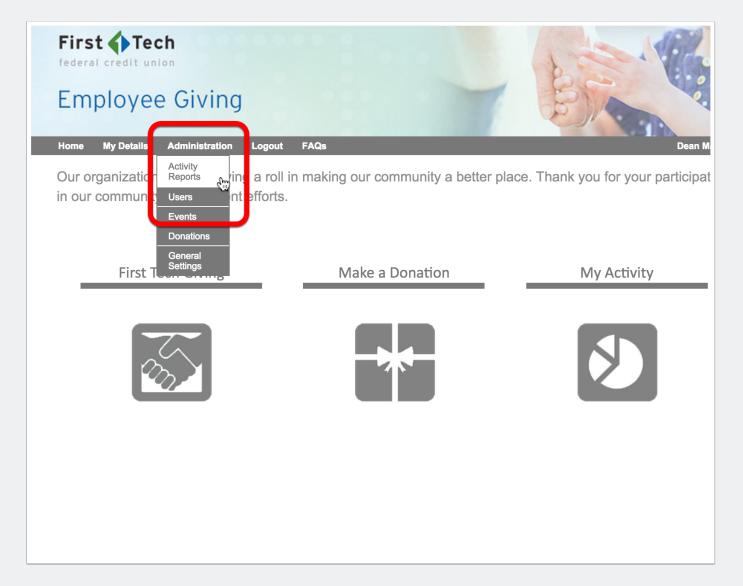

### **Admins - Filter by dimension.**

| Home       | My Details                                | Administration                            | Logout | FAQs De           | an Martine |
|------------|-------------------------------------------|-------------------------------------------|--------|-------------------|------------|
| Use th     | is page to                                | view your rep                             | orts.  |                   |            |
|            |                                           |                                           |        |                   |            |
|            |                                           |                                           |        |                   |            |
| Dona       | tion Type                                 | Time                                      |        | •                 |            |
| V (        | lse the current                           | nt reporting year                         |        |                   |            |
| Start      | date                                      | 01/01/2015                                |        | (e.g. 07/18/2011) |            |
| End        | date                                      | 12/31/2015                                |        | (e.g. 07/18/2011) |            |
| Add<br>Add | + Add new<br>Dimens<br>Non-Pro<br>User En | n-Profits<br>er Email<br>stom Form Fields |        | Export to:        |            |
|            | ⊖ Event ty                                | уре                                       |        |                   |            |

# Admins - Set more specific filter dimensions for the report.

| Dimension           | home_department                                                                                                    | Delete |
|---------------------|----------------------------------------------------------------------------------------------------|--------|
|                     | with valu 🗸 153rd Drive Branch                                                                                       |        |
| + Add new condition | Accounting & Finance<br>Aguadilla Branch<br>Alpharetta Branch<br>Bella Bottega Branch<br>Bellevue City Center Branch | 9      |
| Apply Filter Cancel | Believe City Center Branch<br>Boise Branch<br>Branch Operations<br>Business Development<br>CO. Springs Branches      |        |
|                     | CUSO Administration                                                                                                  |        |
|                     |                                                                                                    |        |
|                     |                                                                                                    |        |
|                     |                                                                                                    |        |
|                     |                                                                                                    |        |
|                     |                                                                                                    |        |
|                     |                                                                                                    |        |
|                     |                                                                                                    |        |

## Admins - Scroll through to see different reporting models.

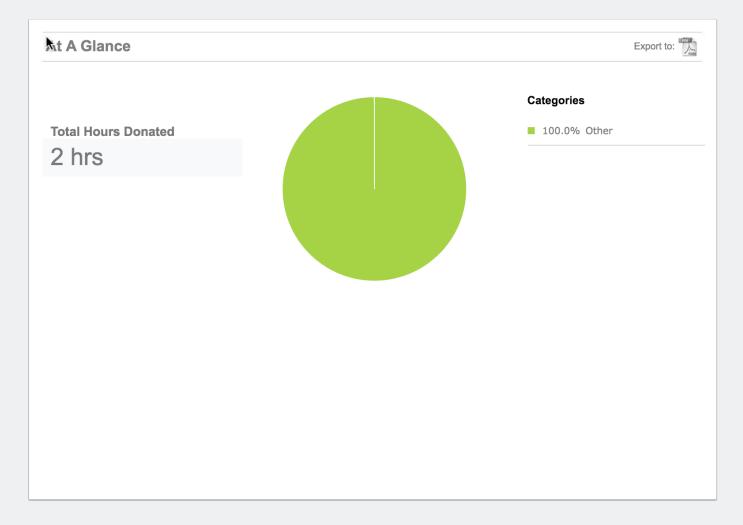

### Admins - Additional reporting views.

|                                        |            | Donations by User : Summary Export to: 📜 🚉 🖼 |                                                                                |                                                                                                    |                                                                                                    |                                                                                                    |  |  |  |  |  |  |  |  |
|----------------------------------------|------------|----------------------------------------------|--------------------------------------------------------------------------------|----------------------------------------------------------------------------------------------------|----------------------------------------------------------------------------------------------------|----------------------------------------------------------------------------------------------------|--|--|--|--|--|--|--|--|
|                                        | FIRSTNA    | 1E 🔺                                         |                                                                                |                                                                                                    | TOTAL HOURS                                                                                                    | •                                                                                                    |  |  |  |  |  |  |  |  |
|                                        | Dean       |                                              | Martinez                                                                       |                                                                                                    | 2                                                                                                    |                                                                                                    |  |  |  |  |  |  |  |  |
|                                        |            | Go to: 1                                     | Show rows: 10                                                                  | ♦ 1-1 of 1                                                                                                    |                                                                                                    |                                                                                                    |  |  |  |  |  |  |  |  |
|                                        |            |                                              |                                                                                |                                                                                                    |                                                                                                    |                                                                                                    |  |  |  |  |  |  |  |  |
| Donations by User : Details Export to: |            |                                              |                                                                                |                                                                                                    |                                                                                                    |                                                                                                    |  |  |  |  |  |  |  |  |
| USERNAME 🔺                             | FIRSTNAME  |                                              | NON-PROFIT                                                                     | DESCRIPTION                                                                                                    | HOURS                                                                                                    | •                                                                                                    |  |  |  |  |  |  |  |  |
| irst Tech                              | Dean       | Martinez                                     | FATHER FLANAGANS<br>BOYS HOME                                                  | Test 1                                                                                                    | 2                                                                                                    |                                                                                                    |  |  |  |  |  |  |  |  |
|                                        |            | Go to: 1                                     | Show rows: 10                                                                  | ♦ 1-1 of 1                                                                                                    |                                                                                                    |                                                                                                    |  |  |  |  |  |  |  |  |
|                                        | USERNAME 🔺 | oy User : Details                            | Go to: 1 Oy User : Details USERNAME FIRSTNAME LASTNAME irst Tech Dean Martinez | Go to: 1       Show rows: 10         Dy User : Details       Show rows: 10         USERNAME         FIRSTNAME          USERNAME         FIRSTNAME          Irst Tech       Dean         Martinez       FATHER FLANAGANS         BOYS HOME | Go to: 1       Show rows: 10 \$ 1-1 of 1         Dy User : Details       Image: Show rows: 10 \$ 1-1 of 1         USERNAME Image: Show rows: 10 \$ 1-1 of 1         USERNAME Image: Show rows: 10 \$ 1-1 of 1         USERNAME Image: Show rows: 10 \$ 1-1 of 1         USERNAME Image: Show rows: 10 \$ 1-1 of 1         USERNAME Image: Show rows: 10 \$ 1-1 of 1         USERNAME Image: Show rows: 10 \$ 1-1 of 1         USERNAME Image: Show rows: 10 \$ 1-1 of 1         Image: Show rows: 10 \$ 1-1 of 1         Image: Show rows: 10 \$ 1-1 of 1 <tr< td=""><td>Go to: 1       Show rows: 10 + 1-1 of 1         by User : Details       Export to: Export to: Export</td></tr<> | Go to: 1       Show rows: 10 + 1-1 of 1         by User : Details       Export to: Export to: Export |  |  |  |  |  |  |  |  |